# **10-335 - CorelDRAW X8** Plano de Aula - 24 Aulas (Aulas de 1 Hora).

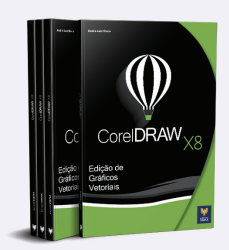

#### Aula<sub>1</sub>

#### Capítulo 1 - Introdução ao CorelDRAW X8

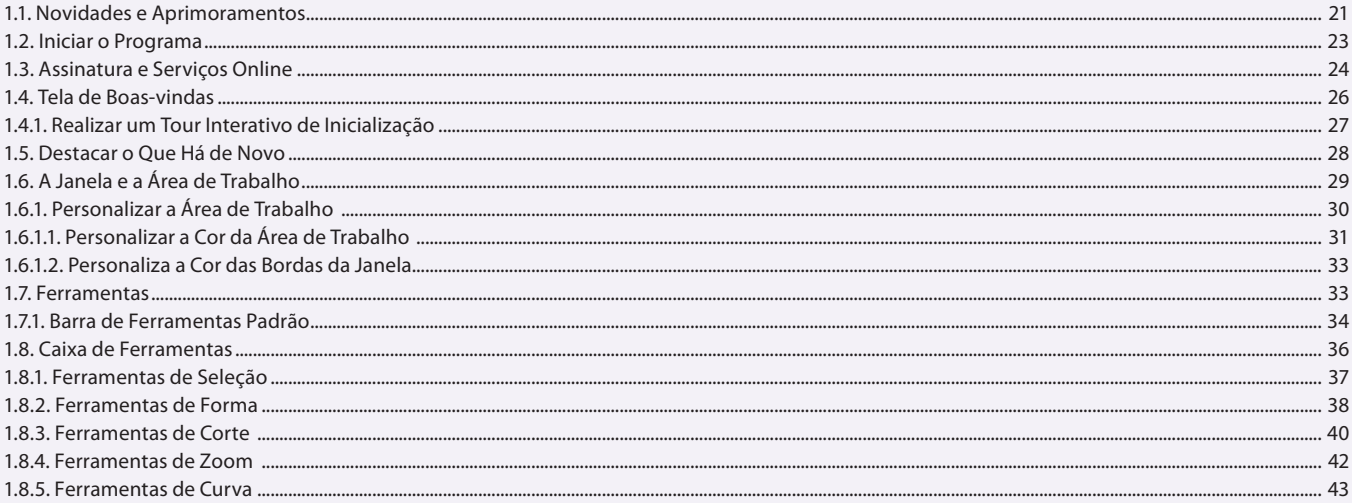

#### Aula<sub>2</sub>

### Capítulo 1 - Introdução ao CorelDRAW X8

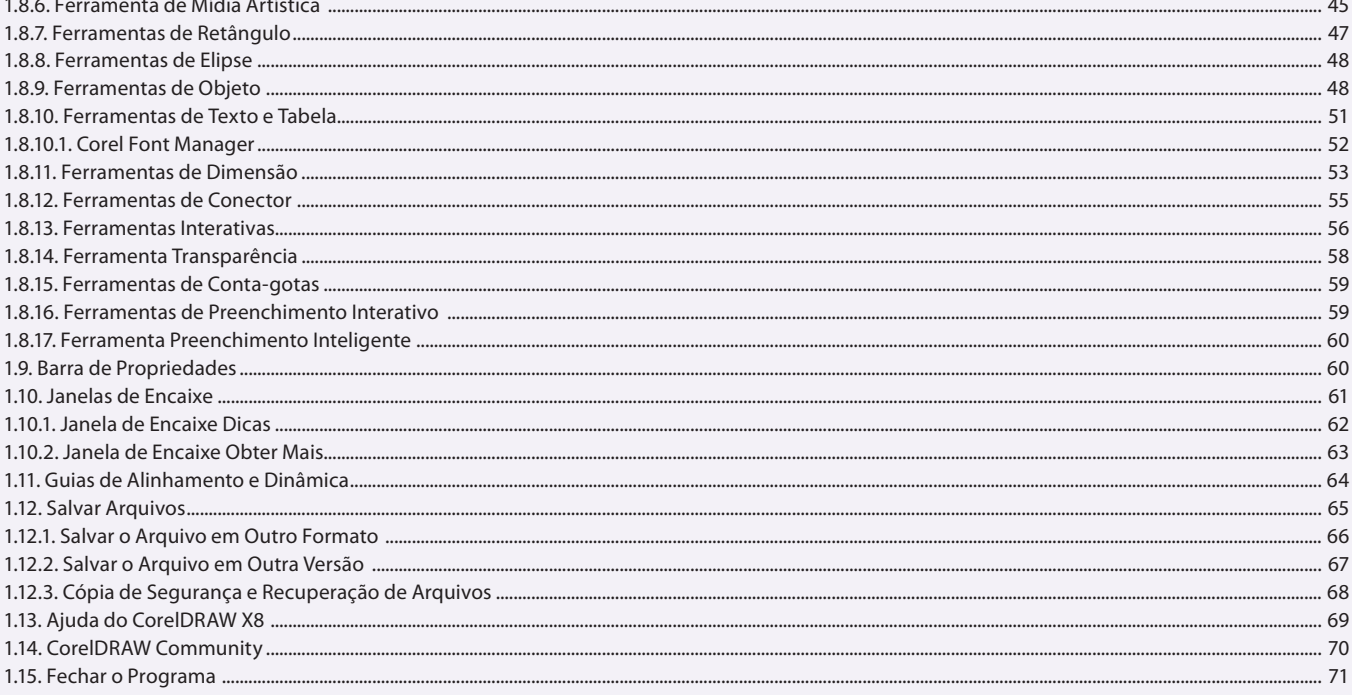

# Aula<sub>3</sub>

# Capítulo 2 - Desenvolvendo o Layout do Documento

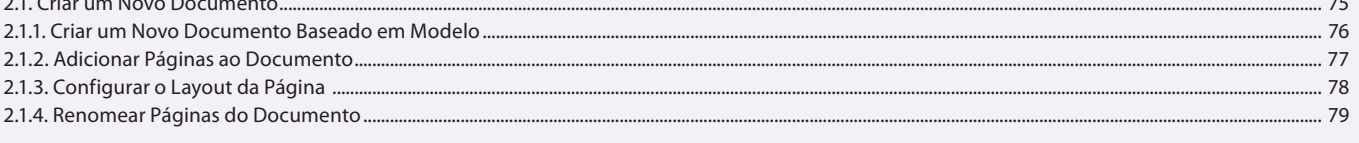

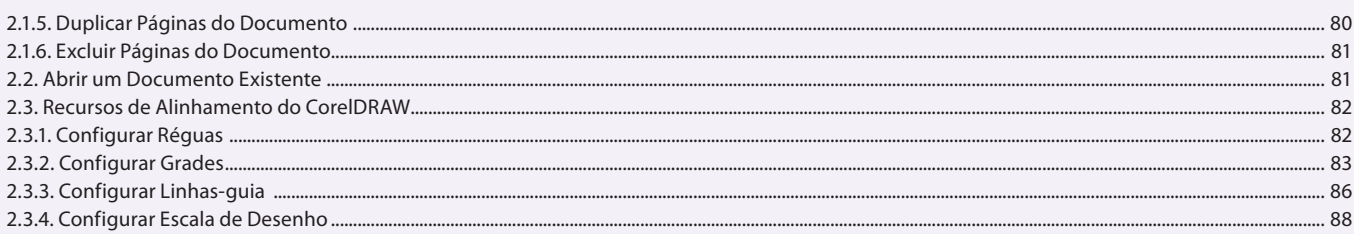

### Aula 4

### Capítulo 2 - Desenvolvendo o Layout do Documento

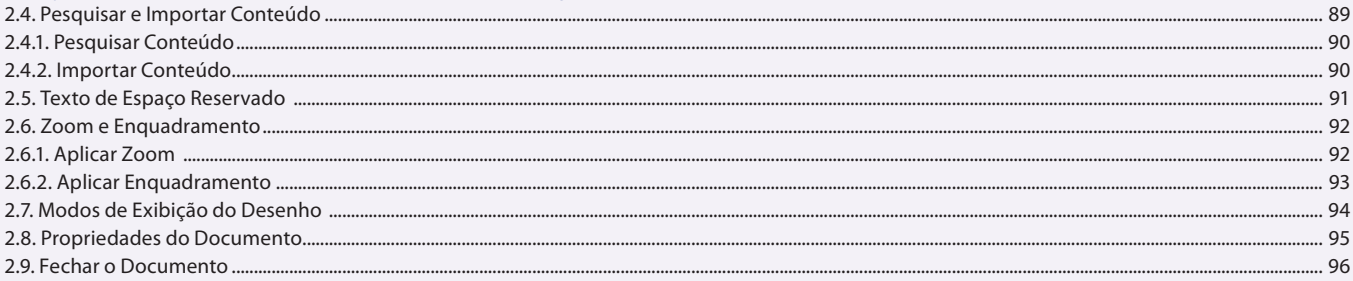

### Aula<sub>5</sub>

### **Capítulo 3 - Linhas e Formas**

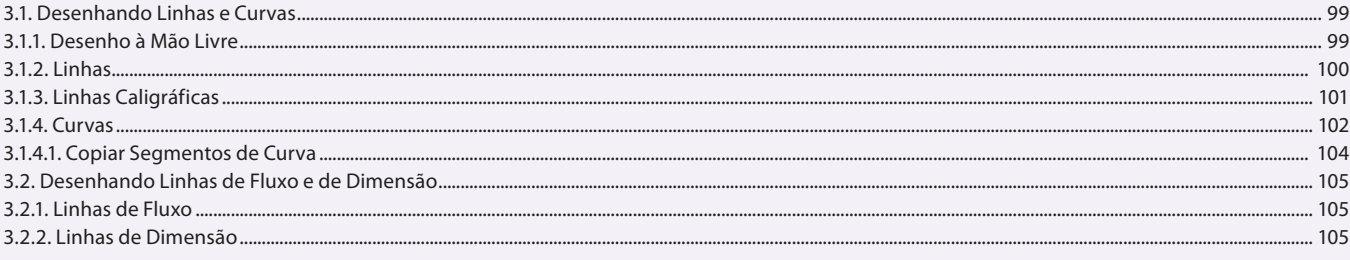

### Aula 6

### **Capítulo 3 - Linhas e Formas**

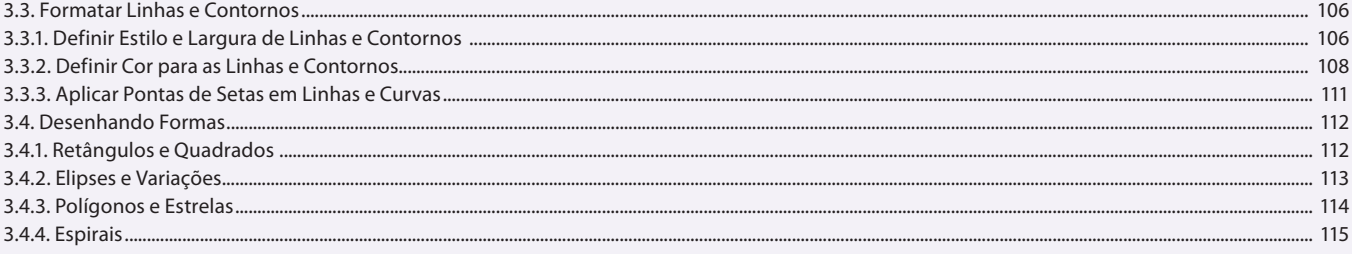

#### Aula 7 **Capítulo 3 - Linhas e Formas**

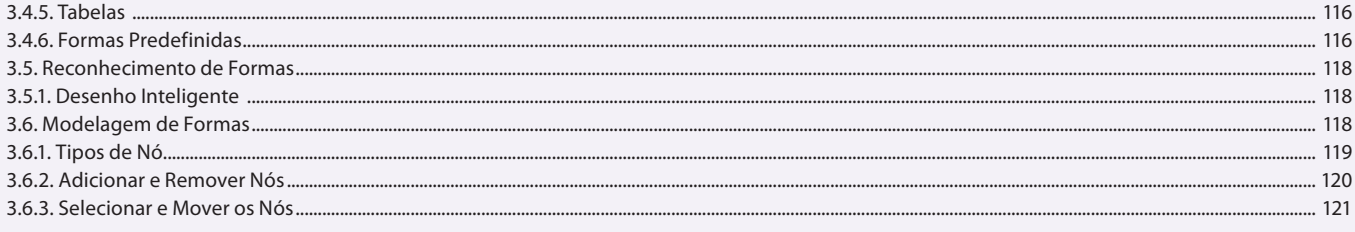

#### Aula 8 Capítulo 4 - Textos

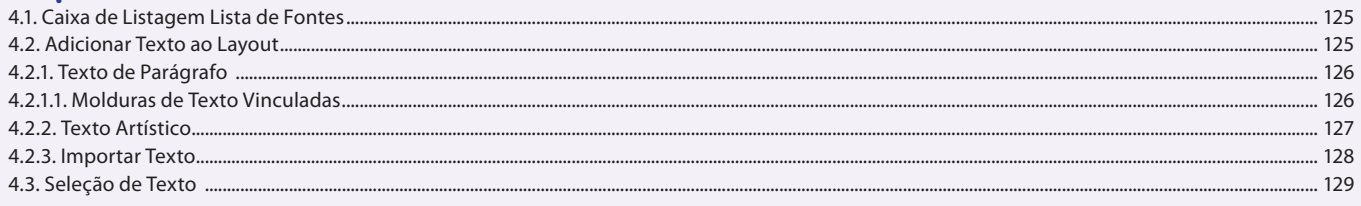

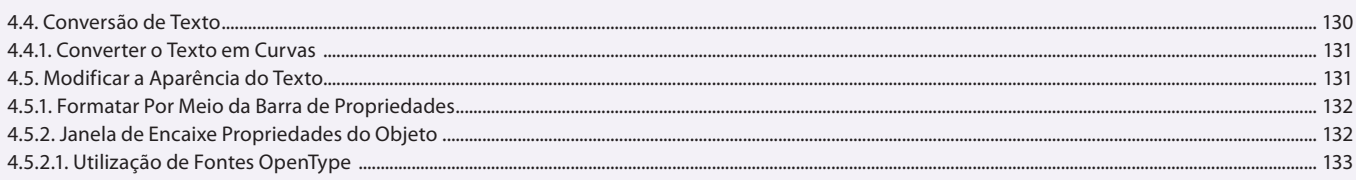

#### Aula 9

### Capítulo 4 - Textos

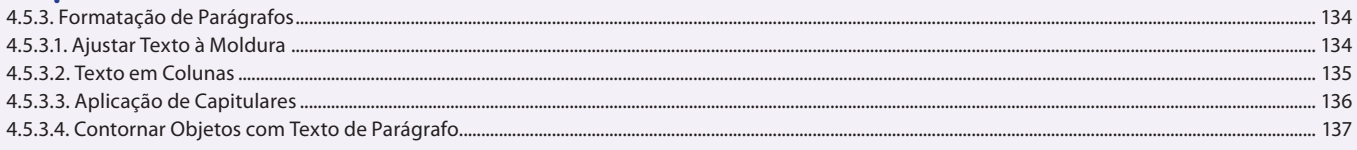

#### Aula 10 Capítulo 4 - Textos

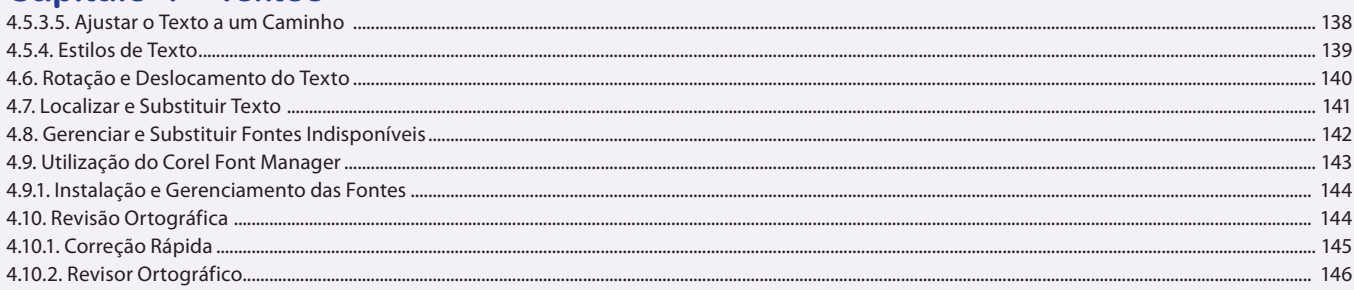

#### Aula 11

# **Capítulo 5 - Cores e Preenchimentos**

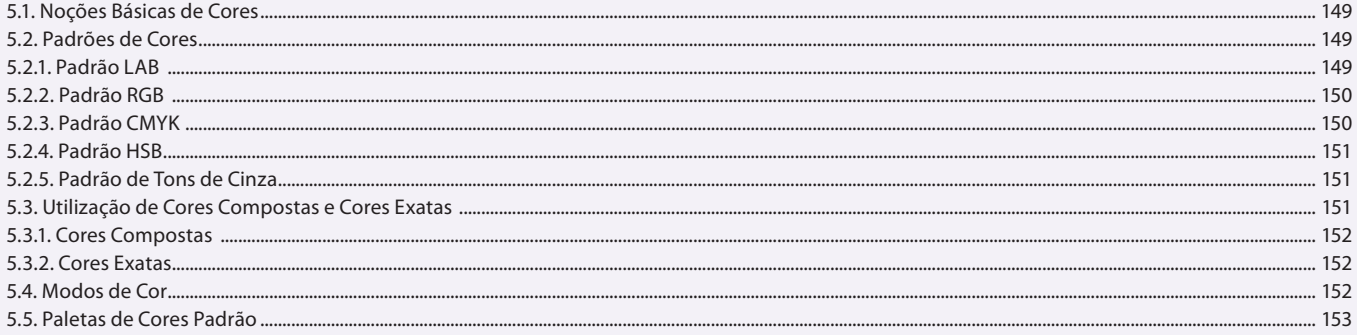

### Aula 12

### **Capítulo 5 - Cores e Preenchimentos**

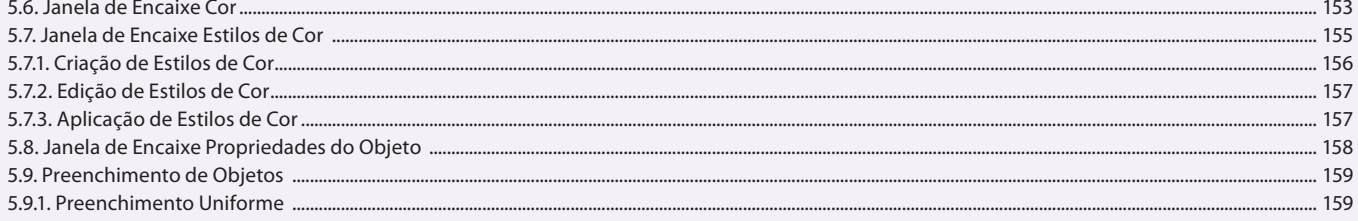

### Aula 13

### **Capítulo 5 - Cores e Preenchimentos**

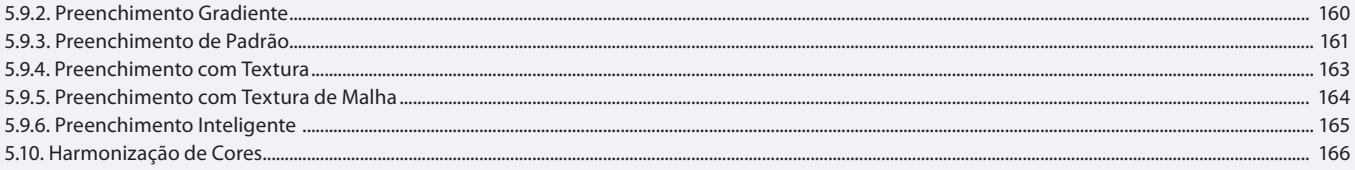

#### Aula 14 Capítulo 6 - Edição de Objetos e Símbolos

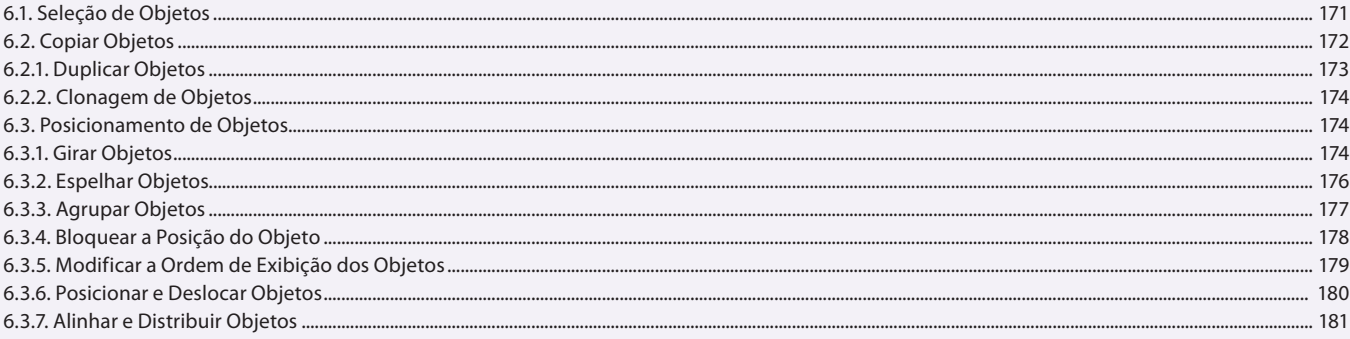

### Aula 15

# Capítulo 6 - Edição de Objetos e Símbolos

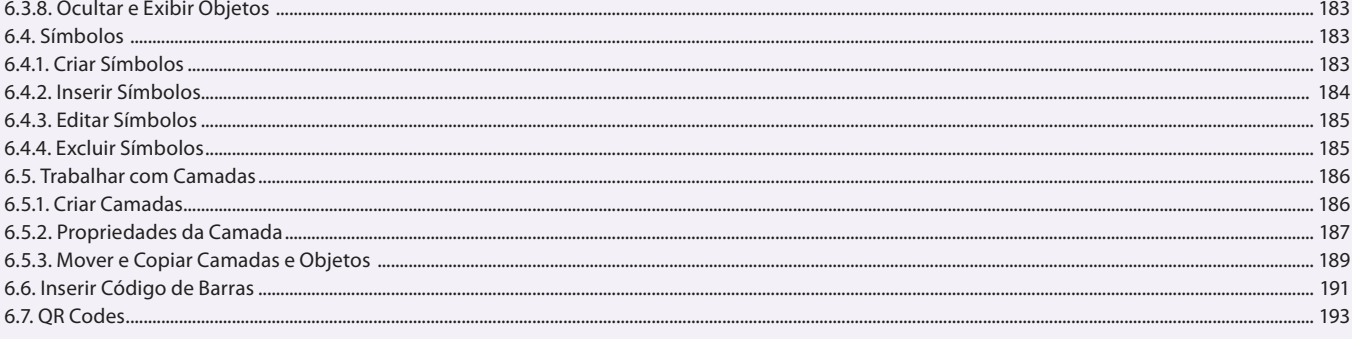

### Aula 16

### Capítulo 7 - Efeitos em Objetos

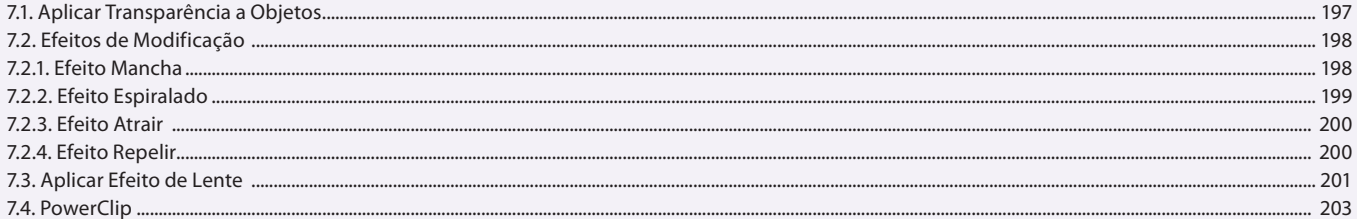

### Aula 17

### **Capítulo 7 - Efeitos em Objetos**

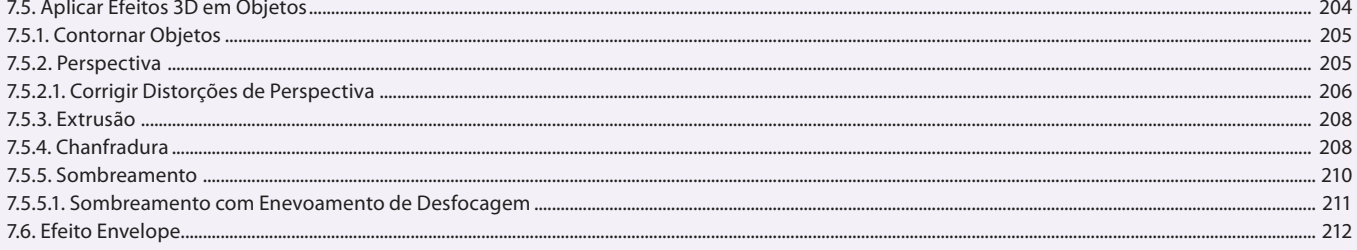

#### Aula 18 Capítulo 7 - Efeitos em Objetos

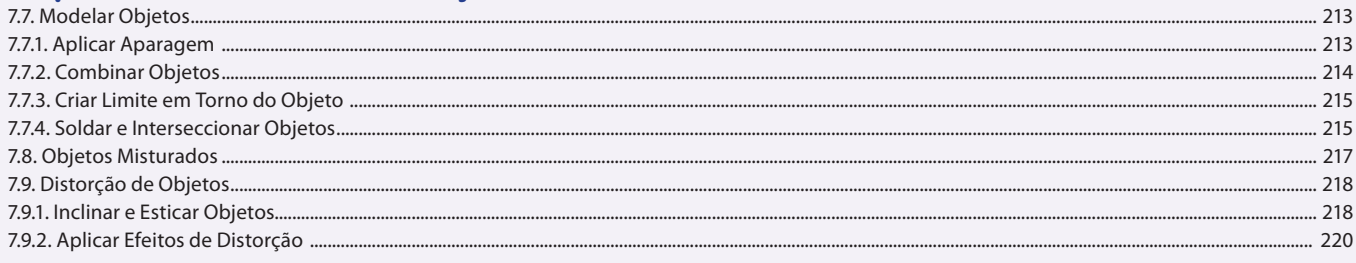

### Aula 19 Capítulo 8 - Bitmaps

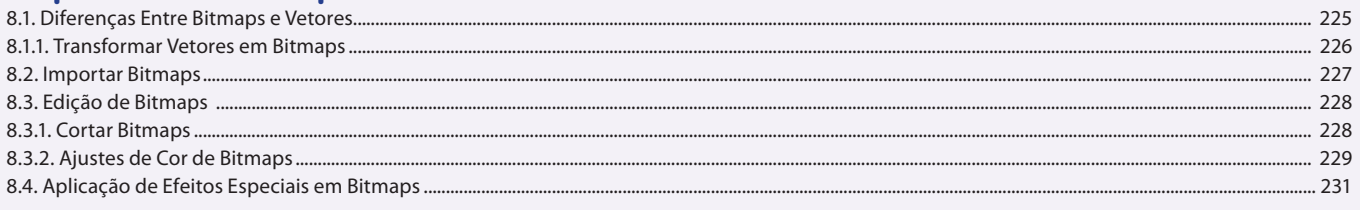

### Aula 20

### Capítulo 8 - Bitmaps

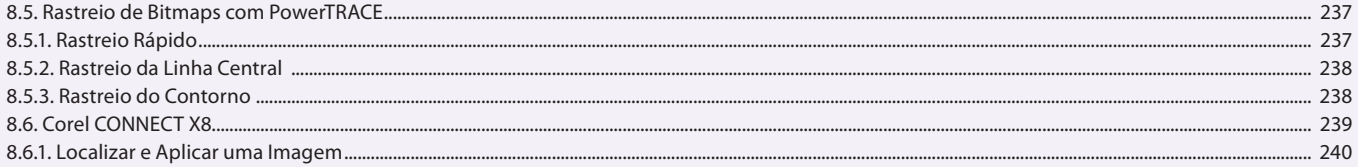

#### Aula 21 Capítulo 9 - Publicar Arquivos em PDF

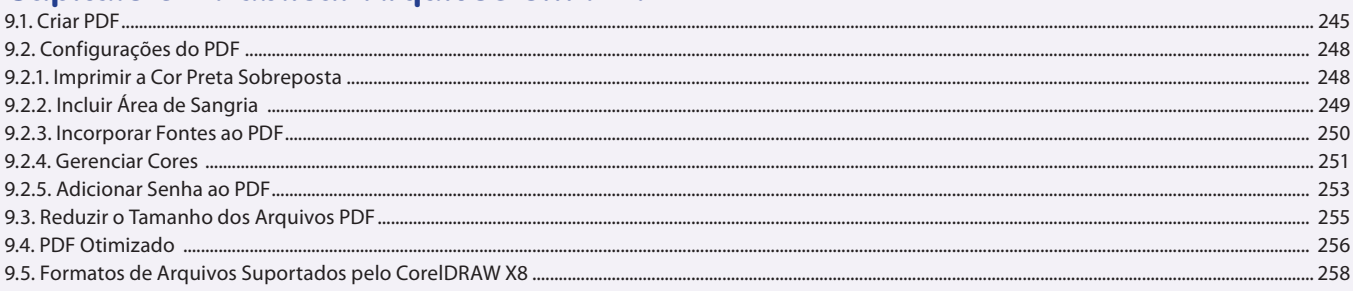

### Aula 22

# Capítulo 10 - Impressão de Arquivos

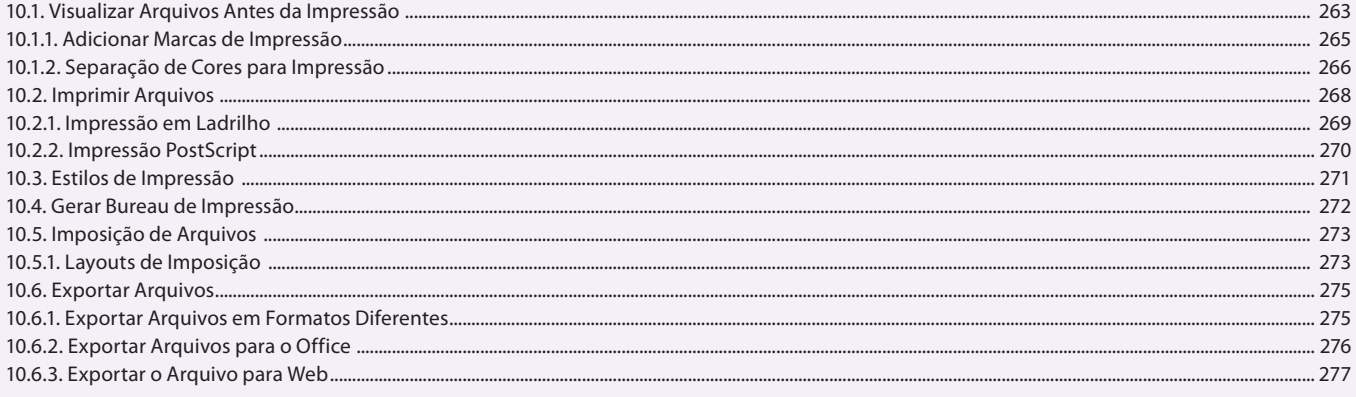

### **Aula 23 e 24**

# **Capítulo 11 - Exercícios Práticos**

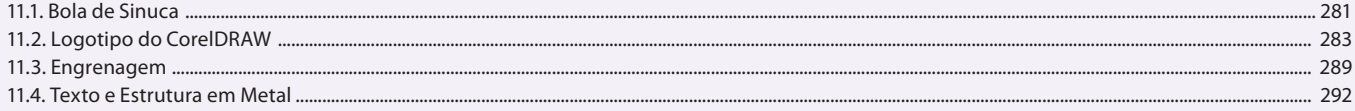